# **hecthese** : la classe  $\text{MTFX}$  pour les thèses et mémoires de HEC Montréal

Benoit Hamel, Bibliothèque , HEC Montréal

11 février 2019

#### Résumé

La classe LATEX hecthese a été conçue pour permettre aux étudiants de HEC Montréal de rédiger leur thèse ou leur mémoire à l'aide du système de préparation de documents tout en se conformant aux règles de présentation en vigueur à l'École. À ce titre, la classe répond en tous points aux normes de présentation énoncées dans le Guide pour la rédaction d'un travail uni-versitaire de 1er, 2e et 3e cycles<sup>[\[1\]](#page-23-0)</sup>, ci-après nommé le Guide de rédaction.

# 1 Installation de la classe

## 1.1 Prérequis

L'utilisation de cette classe suppose que vous avez déjà installé une distribution TeX et un éditeur de code intégré. Pour la conception de hecthese, la distribution TeXLive 2016[\[3\]](#page-23-1) et l'éditeur de code TeXStudio[\[4\]](#page-23-2) ont été utilisés et ses fonctionnalités ont été testées avec les compilateurs latex, pdflatex, bibtex et makeindex. La classe a également été testée avec la distribution MiKT<sub>E</sub>X<sup>[1](#page-0-0)</sup>. Nous vous invitons à la tester avec vos propres distributions TeX et éditeurs de codes et à l'utiliser de la même manière dont vous vous servez de vos outils pour vos autres travaux en LATEX.

#### 1.2 Installation

# **O** Utilisateurs de MacOS

Pour une raison encore non résolue, le processus d'installation décrit ci-dessous ne fonctionne pas sous MacOS. Vous devez donc [télécharger](http://bit.ly/frhecthesemac)  $\mathbb Z$  une version préinstallée de la classe pour vous en servir.

L'archive .zip que vous avez téléchargée contient les cinq fichiers et répertoire suivants :

<span id="page-0-0"></span><sup>1.</sup> Un immense merci à Franck Jeannot pour avoir effectué ces tests !

- 1. hecthese-fr.ins : le fichier d'installation de la version française de la classe ;
- 2. hecthese-en.ins : le fichier d'installation de la version anglaise de la classe ;
- 3. hecthese.dtx : le code source documenté bilingue de la classe ;
- 4. hecthese.pdf : la version française de la documentation de la classe ;
- 5. hecthese-en.pdf : la version anglaise de la documentation de la classe ;
- 6. README.md : le fichier nécessaire à l'affichage de la description de la classe sur le site ctan.org.

Suivez les étapes suivantes pour installer la classe  $^2$  $^2$  :

- 1. Créez-vous un répertoire de travail.
- 2. Décompressez l'archive .zip dans votre répertoire de travail.
- 3. Ouvrez un éditeur de ligne de commande.
- 4. Changez de répertoire pour atteindre votre répertoire de travail.
- 5. Saisissez la commande suivante dans l'éditeur :

#### latex hecthese-fr.ins

La commande créera une série de fichiers qui composeront votre travail, et la liste des fichiers que vous aurez à utiliser dépendra du type de travail que vous composerez.

## <span id="page-1-1"></span>1.3 Liste des fichiers constitutifs d'un travail

Le Tableau [1](#page-2-0) montre la liste des fichiers composant chaque type de document. En fonction du type de votre travail, vous devrez choisir l'un des quatre gabarits suivants :

- gabarit-these-classique.tex : gabarit pour une thèse rédigée de manière classique ;
- gabarit-these-articles.tex : gabarit pour une thèse rédigée par articles ;
- gabarit-memoire-classique.tex : gabarit pour un mémoire rédigé de manière classique ;
- gabarit-memoire-articles.tex : gabarit pour un mémoire rédigé par articles.

Une fois que vous aurez choisi un gabarit, supprimez les trois fichiers gabarits dont vous n'aurez pas besoin. Ce fichier constitue le fichier maître à partir duquel vous lancerez les diverses compilations nécessaires à la génération de votre

<span id="page-1-0"></span><sup>2.</sup> Une vidéo d'installation est aussi disponible au [https://www.youtube.com/watch?v=](https://www.youtube.com/watch?v=nfTEgcJbufs) [nfTEgcJbufs](https://www.youtube.com/watch?v=nfTEgcJbufs).

|                                    | Thèses     |              | Mémoires   |              |
|------------------------------------|------------|--------------|------------|--------------|
| Fichier                            | Classiques | Par articles | Classiques | Par articles |
| gabarit-these-*.tex                |            |              |            |              |
| gabarit-memoire-*.tex              |            |              |            |              |
| resume-francais.tex                |            |              |            |              |
| ${\it resume\text{-}anglais.text}$ |            |              |            |              |
| liste-abreviations.tex             |            |              |            |              |
| dedicace.tex                       |            |              |            |              |
| remerciements.tex                  |            |              |            |              |
| avant-propos.tex                   |            |              |            |              |
| introduction.tex                   |            |              |            |              |
| cadre-theorique.tex                |            |              |            |              |
| revue-litterature.tex              |            |              |            |              |
| $chapitre-1.$ tex                  |            |              |            |              |
| $chapitre-2.$ tex                  |            | Ø            |            | Ø            |
| chapitre-3.tex                     |            |              |            |              |
| article-1.tex                      |            |              |            |              |
| article-2.tex                      |            |              |            |              |
| article-3.tex                      |            |              |            | Ø            |
| conclusion.tex                     |            |              |            |              |
| annexe.tex                         |            |              |            |              |

<span id="page-2-0"></span>Tableau 1 – Liste des fichiers constitutifs d'un travail

document final. C'est également dans le gabarit que vous saisirez les métadonnées relatives à votre travail (auteur, titre, etc.) et que vous ajouterez les packages, commandes et environnements nécessaires à votre rédaction.

La rédaction en tant que telle se fera dans les autres fichiers. Chaque fichier représente une section de votre travail. Leur nom est donc, comme on le dit en chinois, self-explanatory. Vous pourrez en ajouter ou en supprimer à votre guise. Assurez-vous seulement d'inclure les fichiers ajoutés dans le gabarit avec la commande \include, de supprimer les \include relatifs aux fichiers supprimés, mais surtout, de respecter les règles du Guide de rédaction en ce qui concerne les sections obligatoires et l'ordre de présentation des sections.

# 2 Utilisation de la classe

La classe hecthese a été conçue pour être la plus simple et la plus flexible possible. Le but premier de la classe étant la mise en forme de votre thèse ou mémoire selon les normes du Guide de rédaction, vous aurez tout le loisir d'ajouter toutes les fonctionnalités que vous désirez.

hecthese est basée sur la classe memoir[\[5\]](#page-23-3), qui fournit déjà de très nombreuses fonctionnalités. Avant de programmer de nouvelles commandes ou de nouveaux environnements, nous vous invitons donc à consulter l'imposante documentation de la classe<sup>[3](#page-3-0)</sup>.

#### 2.1 Options de la classe

La classe comporte très peu d'options de base. Celles-ci ne concernent que la taille de la police de caractères, la langue du document ainsi que le type de document que vous rédigez. Elles se retrouvent toutes à l'intérieur de la commande \documentclass.

- 10pt,11pt,12pt Le Guide de rédaction mentionne à la page 15 que « [la] taille des caractères varie généralement entre 10 et 12 points pour le texte courant »[\[1\]](#page-23-0). Vous inscrivez donc l'une des trois options permises, soit 10pt, 11pt ou 12pt. Si vous n'inscrivez aucune taille de police de caractères dans les options, la classe utilisera l'option 12pt par défaut<sup>[4](#page-3-1)</sup>.
- english,frenchb Les options english et frenchb sont propres au package babel[\[6\]](#page-23-4) et servent à indiquer au compilateur la ou les langues utilisées dans le document. La dernière langue de la liste est la langue par défaut du document. Même si ces options sont propres à babel, nous les insérons dans les options de la classe pour qu'elles s'appliquent globalement à tous les packages qui pourraient en avoir besoin.

phdarticles mscclassique mscarticles

phdclassique Vous utilisez l'option phdclassique lorsque vous rédigez une thèse de manière classique, phdarticles, une thèse par articles, mscclassique, un mémoire classique et mscarticles lorsque vous rédigez un mémoire par articles. Chacune de ces options est inscrite automatiquement dans le fichier gabarit approprié au type de document lorsque vous installez hecthese. La classe considérant par défaut que le travail que vous rédigez est une thèse classique, vous pourriez à la limite supprimer l'option phdclassique de la commande \documentclass du fichier gabarit-these-classique.tex, mais nous vous conseillons de la laisser dans la liste afin d'éviter des problèmes.

> En ce qui a trait aux trois autres options de types de document, ne supprimez pas l'option de la commande \documentclass ! Ce faisant, vous aurez des problèmes lors de la compilation de votre document, notamment pour la génération des bibliographies et des pages titre.

#### 2.2 Commandes de la classe

La classe hecthese comprend quelques commandes qu'on pourrait répartir en trois catégories :

<span id="page-3-0"></span><sup>3.</sup> L'auteur de la présente classe n'a d'ailleurs pas encore lu la documentation de la classe memoir au complet. Mea culpa...

<span id="page-3-1"></span><sup>4.</sup> À titre d'exemple, cette documentation a été écrite avec la taille 10pt

- 1. les métadonnées de votre document (auteur, titre, etc.) servant à générer la (les) page(s) titre ;
- 2. les commandes de mise en forme du document ;
- 3. les commandes liées aux bibliographies des thèses et mémoires par articles.

#### <span id="page-4-0"></span>2.2.1 Métadonnées du document

Les commandes ci-dessous s'appliquent à tous les types de documents.

\HECtitre Il s'agit du titre de votre thèse ou mémoire. N'utilisez pas la commande LATEX \title, car la classe n'en tiendra pas compte. Si votre titre est très long, séparez-le en plusieurs lignes avec la commande \\.

- \HECsoustitre Il s'agit du sous-titre de votre thèse ou mémoire, s'il y a lieu. Si votre travail comporte un sous-titre, un : séparera automatiquement le titre du sous-titre et ce dernier s'affichera sous le titre sans qu'il soit nécessaire d'insérer la commande \\ dans le titre.
	- \HECauteur L'auteur de la thèse ou du mémoire, c'est vous, à moins que vous n'ayez plagié votre travail. . .Écrivez votre nom sous la forme Prénom Nom. N'utilisez pas la commande LATEX \author, car la classe n'en tiendra pas compte.
	- \HECoption La commande \HECoption détermine l'option de votre grade de maîtrise ou de doctorat.

\HECmoisDepot Les commandes \HECmoisDepot et \HECanneeDepot représentent le mois et \HECanneeDepot l'année du dépôt final de votre travail. Inscrivez le mois en toutes lettres et l'année au format AAAA.

\HECpdfauteur Ces deux commandes sont des variantes de \HECauteur et \HECtitre et \HECpdftitre servent exclusivement à l'inclusion de métadonnées dans le document pdf généré. Pour ce faire, elle sont utilisées avec les options pdftitle et pdfauthor de la commande \hypersetup du package hyperref[\[7\]](#page-23-5).

> Les commandes qui suivent ne s'appliquent qu'aux thèses. Si votre travail est un mémoire, vous pouvez passez à la Section [2.2.2.](#page-5-0)

\HECdirecteurRecherche \HECcodirecteurRecherche \HECexaminateurExterne \HECrepresentantDirecteur

\HECuniversiteMembreJury \HECuniversiteExaminateur

\HECpresidentRapporteur Chacune de ces commandes représentent un intervenant dans votre travail. Le premier argument est le nom de l'intervenant au format Prénom Nom, tandis que le deuxième est le genre de l'intervenant, homme (M) ou femme (F). Il est important d'indiquer le genre de chacun des intervenants, car cela va affecter la manière dont sera affiché leur titre sur la page d'identification du jury, et la remise d'une thèse n'est pas tout à fait le bon moment pour heurter les sensibilités de ceux et celles qui vont vous évaluer. . .

\HECmembreJury Cette commande a la même fonction que les cinq précédentes, c'est-à-dire nommer explicitement un intervenant dans votre thèse, mais elle ne prend qu'un seul argument, le nom au format Prénom Nom, car le titre de la fonction est épicène.

\HECuniversiteCodirecteur Par défaut, la classe hecthese indique que le codirecteur, le membre du jury ainsi que l'examinateur externe proviennent de HEC Montréal, mais ils pourraient provenir d'une autre université. Modifiez le nom de l'université dans toutes les commandes nécessaires, le cas échéant.

#### <span id="page-5-0"></span>2.2.2 Mise en forme

\HECpagestitre Les pages titre diffèrent en fonction du type de document, tel qu'il est montré dans les modèles de pages titre du Guide de rédaction. De plus, une page d'identification du jury est insérée à la suite de la page titre dans les thèses. La commande \HECpagestitre met en forme automatiquement toutes les pages de titre en utilisant le contenu des commandes de la Section [2.2.1.](#page-4-0)

\HECtitreConclusion \HECgenererTitres

\HECtitreIntroduction Les commandes \HECtitreIntroduction et \HECtitreConclusion sont pla cées en tant qu'argument des commandes \chapter\* situées au début des fichiers introduction.tex et conclusion.tex respectivement. Elles servent à indiquer le titre de ces parties de votre travail, titre généré à l'aide de la commande \HECgenererTitres. Si vous rédigez votre thèse ou mémoire de manière classique, les titres seront tout simplement « Introduction » et « Conclusion » ; dans le cas contraire, ces sections seront intitulées « Introduction générale » et « Conclusion générale » pour les distinguer des introductions et des conclusions des articles.

\HECtdmRemerciements \HECtdmAvantPropos \HECtdmCadreTheorique \HECtdmRevueLitterature \HECtdmResumeArticle

\HECtdmAbreviations Plusieurs parties d'une thèse ou d'un mémoire étant des sections et cha pitres « maison », il n'existe pas de traduction anglaise d'office pour celles-ci. La classe hecthese pallie à cette situation en détectant la langue et en générant le titre approprié pour de nombreuses sections du document : l'introduction et la conclusion générales des thèses et mémoires par articles, la liste des abréviations, les remerciements, l'avant-propos, le cadre théorique, la revue de littérature et le résumé de chacun des articles.

#### 2.2.3 Les bibliographies des thèses et mémoires par articles

Dans les thèses et mémoires rédigés par articles, il y a plusieurs bibliographies : une par article et une générale pour l'ensemble du travail. La classe hecthese utilise le package chapterbib[\[8\]](#page-23-6) pour permettre la publication de ces nombreuses bibliographies.

\HECbibliographieArticle Le package chapterbib ne s'accorde cependant pas très bien avec la classe memoir en ce qui concerne la place de chacune des bibliographies dans les divisions du document. La commande \HECbibliographieArticle s'assure donc que les bibliographies des articles seront positionnées en tant que section non numérotées à l'intérieur des articles. C'est pourquoi, dans les gabarits par articles, cette commande est placée après la commande \HECpagestitre.

\HECbibliographieGenerale Cette commande sert à positionner la bibliographie générale du travail en tant que « chapitre » (au sens LATEX du terme) non numéroté. Cette commande est placée tout juste avant la commande \bibliographystyle du gabarit.

> \HECreferences Le package chapterbib remplit très bien son rôle de création de bibliographies multiples. Le hic, c'est qu'il faut inclure la commande \bibliography dans chaque

fichier inclus dans un document pour que les citations s'affichent correctement. Ce faisant, une bibliographie est générée pour chacun de ces fichiers. Or, dans des sections comme l'introduction, les résumés ou encore la conclusion, la bibliographie ne doit pas être affichée, car elle est incluse dans la bibliographie générale du document. La commande \HECreferences permet d'insérer des citations et de les voir s'afficher correctement sans qu'une bibliographie soit générée dans une section donnée. Sa syntaxe est la suivante :

```
\HECreferences{<style bibliographique>}{<fichier.bib>}
```
Même si la bibliographie d'une section ne s'affichera pas, il est important d'indiquer comme argument style bibliographique le même style que celui utilisé partout ailleurs dans le document, car les références seront au final incluses dans la bibliographie générale.

## 2.3 Environnements de la classe

Les environnements de la classe **hecthese** ne servent qu'à la mise en forme de votre travail.

HECdedicace Cet environnement se retrouve dans le fichier dedicace.tex. C'est à l'intérieur de HECdedicace que vous rédigez. . .votre dédicace. Celle-ci, au moment de la compilation, sera centrée verticalement dans la page, justifiée à droite et mise en italiques.

HECabreviations HECabreviations est une variante de l'environnement description. Il sert à rédiger votre liste d'abréviations. L'environnement prend comme argument la plus longue de vos abréviations et se sert de cette longueur pour aligner la liste des abréviations en deux colonnes. Les packages calc[\[9\]](#page-23-7) et enumitem[\[10\]](#page-23-8) servent à la mise en forme de la liste.

# 3 Rédaction de la thèse ou du mémoire

Dans cette section, nous vous donnerons quelques conseils concernant la rédaction de votre thèse ou mémoire avec la classe hecthese.

#### 3.1 Division du document en multiples fichiers

Tel que mentionné à la Section [1.3,](#page-1-1) votre document est réparti dans une multitude de fichiers. Plusieurs objectifs sous-tendent ce choix :

1. Séparer votre code (packages, commandes, environnements, etc.) de votre rédaction ;

- 2. Alléger les fichiers ;
- 3. Faciliter votre repérage dans l'ensemble de votre texte ;
- 4. Vous offrir la plus grande flexibilité pour ajouter ou supprimer des sections.

Chaque fichier contient des instructions sous forme de commentaires pour vous permettre de les utiliser sans commettre d'impairs ou briser la structure de votre document. Lisez-les attentivement tout au long de votre rédaction et supprimez-les au besoin.

#### 3.2 Bibliographie(s) et citations

Nous vous recommandons fortement d'utiliser le style bibliographique francais pour la compilation de votre (vos) bibliographie(s). Ce style a été conçu par le professeur Vincent Goulet de l'Université Laval[\[12\]](#page-23-9) et est celui qui ressemble le plus au style bibliographique HEC Montréal, élaboré par Caroline Archambault[\[15\]](#page-24-0). De plus, ce style supporte les citations au format auteur-année préconisé dans le Guide de rédaction.

Si vous rédigez votre thèse ou mémoire en anglais, nous vous recommandons d'utiliser le style bibliographique apa duquel est inspiré le style HEC Montréal.

Afin de vous conformer au format de citation préconisé par le Guide de rédaction, nous vous recommandons enfin d'utiliser la commande \citep lorsque vous citez vos sources.

Si vous choisissez d'utiliser d'autres styles bibliographiques et/ou d'autres formats de citations, assurez-vous qu'ils soient compatibles avec le package natbib qui est chargé avec la classe, à défaut de quoi vous rencontrerez des problèmes lors de la compilation de votre document.

# 4 Compilation

Lorsque viendra le temps de compiler votre document, il ne vous suffira pas seulement de cliquer sur le bouton « Compilation » de votre éditeur de code préféré. Une suite précise de compilations s'avèrent nécessaires si vous voulez que votre document soit généré de manière appropriée, surtout si vous compilez une thèse ou un mémoire par articles [5](#page-7-0) .

#### <span id="page-7-1"></span>4.1 Thèses et mémoires classiques

Voici l'ordre de compilations nécessaires à la production de votre thèse ou mémoire classique, à faire à partir d'un éditeur de code ou d'un éditeur de ligne de

<span id="page-7-0"></span><sup>5.</sup> Un tutoriel vidéo concernant la compilation est disponible à l'adresse [https://www.](https://www.youtube.com/watch?v=hS3LMC3H55w) [youtube.com/watch?v=hS3LMC3H55w](https://www.youtube.com/watch?v=hS3LMC3H55w)

commande. Dans la liste ci-dessous, remplacez \* par these ou memoire en fonction du document que vous rédigez.

- 2 pdflatex gabarit-\*-classique.tex
- $\clubsuit$  bibtex gabarit-\*-classique.tex
- $\clubsuit$  makeindex gabarit-\*-classique.tex  $^6$  $^6$
- 2 pdflatex gabarit-\*-classique.tex
- 2 pdflatex gabarit-\*-classique.tex

La compilation d'une thèse ou d'un mémoire classique est assez simple. Toutes les étapes se font à partir de votre fichier gabarit. Vous lancez une première compilation avec pdflatex, vous générez votre bibliographie et votre index avec bibtex et makeindex, puis vous recompilez au moins deux fois de suite votre fichier gabarit avec pdflatex afin de permettre la génération adéquate de la bibliographie, de l'index et de la table des matières.

Lorsque vous utilisez un éditeur de ligne de commandes, vous n'avez pas à inscrire l'extension du fichier (.tex) dans votre commande de compilation. Seul le nom du fichier est nécessaire dans la commande.

## 4.2 Thèses et mémoires par articles

Voici l'ordre de compilations nécessaires à la production de votre thèse ou mémoire par articles. Comme indiqué à la Section [4.1,](#page-7-1) remplacez \* par these ou memoire.

- 2 pdflatex gabarit-\*-articles.tex
- $\clubsuit$  makeindex gabarit-\*-articles.tex<sup>[7](#page-8-1)</sup>
- 2 bibtex gabarit-\*-articles.tex
- 2 bibtex [fichier].aux
- 2 pdflatex gabarit-\*-articles.tex
- 2 pdflatex gabarit-\*-articles.tex

La compilation d'une thèse ou d'un mémoire par articles est plus complexe, car vous devez générer chacune des bibliographies individuellement. Vous commencez par une première compilation pdflatex sur le fichier gabarit. Vous lancez ensuite makeindex et bibtex sur ce même fichier. Une fois que la première compilation bibtex aura été complétée, ouvrez chacun des fichiers avec l'extension .aux dans lesquels vous avez inséré des citations, soit article-1.aux, article-2.aux, article-3.aux, etc.<sup>[8](#page-8-2)</sup> Lancez une compilation bibtex sur chacun de ces fichiers.

<span id="page-8-0"></span><sup>6.</sup> Nécessaire seulement si vous avez inséré des entrées d'index et la commande \printindex dans votre document.

<span id="page-8-1"></span><sup>7.</sup> Voir note [6.](#page-8-0)

<span id="page-8-2"></span><sup>8.</sup> N'ouvrez les fichiers .aux que si vous compilez votre document avec un éditeur de code.

Finalement, lancez au moins deux compilations pdflatex sur votre fichier gabarit afin de générer les bibliographies, l'index et la table des matières.

Et comme indiqué à la Section [4.1,](#page-7-1) seuls les noms de fichiers sont nécessaires lorsque vous rédigez vos commandes dans un éditeur de ligne de commandes.

# A Code source de la classe hecthese

Vous retrouverez dans cette annexe le code source de la classe L<sup>AT</sup>EX hecthese. Si vous avez envie de voir comment elle est programée, d'aider à la déboguer, à l'améliorer, etc., cette section est pour vous.

#### A.1 Tests et valeurs booléennes

Pour effectuer les tests conditionnels, la classe utilise le package if then[\[11\]](#page-23-10). Les variables booléennes servent à déterminer si le travail est une thèse ou un mémoire rédigé de manière classique ou par articles, ainsi qu'à déterminer le genre des intervenants dans la rédaction de la thèse. Une fois les variables créées, des valeurs par défaut leur sont attribuées.

```
1 \langle *class \rangle2 \RequirePackage{ifthen}
3
4 % Booléens
5 \newboolean{HEC@isPhD} % Le travail est une thèse ou non
6 \newboolean{HEC@isClassique} % Le travail est rédigé de manière classique ou non
7 \newboolean{HEC@isPresRappFemme} % Président rapporteur femme ou non
8 \newboolean{HEC@isDirRechFemme} % Directeur de la recherche femme ou non
9 \newboolean{HEC@isCodirRechFemme} % Codirecteur de la recherche femme ou non
10 \newboolean{HEC@isExamExtFemme} % Examinateur externe femme ou non
11 \newboolean{HEC@isRepDirFemme} % Représentant du directeur femme ou non
12
13 % Valeurs par défaut
14 \setboolean{HEC@isPhD}{true}
15 \setboolean{HEC@isClassique}{true}
16 \setboolean{HEC@isPresRappFemme}{false}
17 \setboolean{HEC@isDirRechFemme}{false}
18 \setboolean{HEC@isCodirRechFemme}{false}
19 \setboolean{HEC@isExamExtFemme}{false}
20 \setboolean{HEC@isRepDirFemme}{false}
```
## A.2 Options de la classe

Les quelques options de la classe sont déclarées ci-dessous. Notez que les options concernant le package babel ne sont pas déclarées ici.

```
21
22 % Taille de la police de caractère
23 \DeclareOption{10pt}{%
24 \PassOptionsToClass{10pt}{memoir}
25 }
26 \DeclareOption{11pt}{%
27 \PassOptionsToClass{11pt}{memoir}
28 }
29 \DeclareOption{12pt}{%
30 \PassOptionsToClass{12pt}{memoir}
31 }
32
33 % Type de document
34 \DeclareOption{mscclassique}{%
35 \setboolean{HEC@isPhD}{false}
36 \setboolean{HEC@isClassique}{true}
37 }
38 \DeclareOption{mscarticles}{%
39 \setboolean{HEC@isPhD}{false}
40 \setboolean{HEC@isClassique}{false}
41 }
42 \DeclareOption{phdclassique}{%
43 \setboolean{HEC@isPhD}{true}
44 \setboolean{HEC@isClassique}{true}
45 }
46 \DeclareOption{phdarticles}{%
47 \setboolean{HEC@isPhD}{true}
48 \setboolean{HEC@isClassique}{false}
49 }
50
```
## A.3 Chargement de la classe

La classe est chargée dans le document avec toutes les options déclarées par l'utilisateur. Si une taille de police de caractères n'a pas été spécifiée, la classe utilise la taille 12pt par défaut.

```
51
52 % Chargement de la classe
53 \DeclareOption*{\PassOptionsToClass{\CurrentOption}{memoir}}
54 \ExecuteOptions{12pt} % Taille par défaut
55 \ProcessOptions
56 \LoadClass{memoir}
57
```
#### A.4 Packages requis

Très peu de packages sont chargés avec la classe afin de vous permettre de rédiger avec la plus grande flexibilité possible.

La classe utilise le package natbib[\[13\]](#page-23-11) pour permettre l'utilisation des citations textuelles auteur-année. Le package chapterbib n'est chargé que si le travail est rédigé par articles.

Les autres packages chargés sont typiques de la plupart des documents : encodage des fichiers, gestion des graphiques, des images et des couleurs, utilisation des mathématiques, etc.

```
58
59 \RequirePackage[utf8]{inputenc} % Pour écrire les diacritiques directement
60 \RequirePackage[T1]{fontenc} % Utilisation des polices T1
61 \RequirePackage{natbib} % À inclure avant babel
62
63 % Si le document est rédigé par articles, charger chapterbib.
64 \ifthenelse{\boolean{HEC@isClassique}}{}{%
65 \RequirePackage{chapterbib} % Bibliographies multiples pour les articles
66 }
67 \RequirePackage{babel} % Support multilingue
68 \RequirePackage[autolanguage]{numprint}
69 \RequirePackage{calc} % Nécessaire pour la liste des abréviations
70 \RequirePackage{enumitem} % Nécessaire pour la liste des abréviations
71 \RequirePackage{tocvsec2} % Pour déterminer la profondeur de la TDM
72 \RequirePackage{graphicx} % Insertion de graphiques et d'images
73 \RequirePackage{color} % Gestion des couleurs
74 \RequirePackage{amsmath} % Package obligatoire pour les maths
75 \RequirePackage{iflang} % Détection de la langue
76
```
#### A.5 Mise en page

Toutes les normes de présentation graphiques du Guide de rédaction sont établies ci-dessous. À la compilation, LATEX se plaindra que les entêtes sont trop petites pour son contenu, mais cela ne causera pas de problèmes pour la génération de votre document (le compilateur retourne un avertissement, pas une erreur).

```
77
```

```
78 \pagestyle{plain} % Numéro de page centré au pied de page
79 \renewcommand{\baselinestretch}{1.5} % Interligne et demie
80 \setlength{\topmargin}{0cm} % Marge du haut
81 \setlength{\oddsidemargin}{1.5cm} % Marge de gauche des pages impaires
82 \setlength{\evensidemargin}{1.5cm} % Marge de gauche des pages paires
83 \setlength{\textwidth}{15cm} % Largeur du bloc de texte
84 \setlength{\textheight}{21.9cm} % Hauteur du bloc de texte
85 \setlength{\marginparwidth}{0pt} % Suppression des notes de marge
```

```
86 \setlength{\marginparsep}{0pt} % Suppression du séparateur de marge
87 \setlength{\headheight}{0pt} % Suppression de l'entête
88 \setlength{\headsep}{0pt} % Suppression du séparateur d'entête
89
```
#### A.6 Commandes de la classe

#### A.6.1 Métadonnées du document

Chaque commande relative aux métadonnées du document que vous retrouverez dans le préambule a son équivalent en commande interne. À titre d'exemple, la commande \HECtitre a comme équivalent \HEC@titre. Ce sont les commandes internes qui servent à construire les pages titre et la page d'identification du jury.

Plusieurs commandes ont leur traduction anglaise afin de faciliter l'utilisation de la classe par les anglophones, mais ces versions anglaises ne sont que des coquilles qui appellent leur équivalent français.

```
90
 91 % Commandes internes
 92 \newcommand{\HEC@titre}{}
 93 \newcommand{\HEC@sousTitre}{}
 94 \newcommand{\HEC@auteur}{}
 95 \newcommand{\HEC@optionPhD}{}
 96 \newcommand{\HEC@optionMSc}{}
 97 \newcommand{\HEC@moisDepot}{}
 98 \newcommand{\HEC@anneeDepot}{}
 99 \newcommand{\HEC@presidentRapporteur}{}
100 \newcommand{\HEC@directeurRecherche}{}
101 \newcommand{\HEC@codirecteurRecherche}{}
102 \newcommand{\HEC@universiteCodirecteur}{}
103 \newcommand{\HEC@membreJury}{}
104 \newcommand{\HEC@universiteMembreJury}{}
105 \newcommand{\HEC@examinateurExterne}{}
106 \newcommand{\HEC@universiteExaminateur}{}
107 \newcommand{\HEC@representantDirecteur}{}
108
109 % Commandes publiques
110 \newcommand{\HECtitre}[1]{%
111 \renewcommand{\HEC@titre}{#1}
112 }
113 \newcommand{\HECtitle}[1]{\HECtitre{#1}}
114
115 \newcommand{\HECsoustitre}[1]{%
116 \renewcommand{\HEC@sousTitre}{#1}
117 }
118 \newcommand{\HECsubtitle}[1]{\HECsoustitre{#1}}
119
120 \newcommand{\HECauteur}[1]{%
```

```
121 \renewcommand{\HEC@auteur}{#1}
122 }
123 \newcommand{\HECauthor}[1]{\HECauteur{#1}}
124
125 \newcommand{\HECoption}[1]{%
126 \ifthenelse{\boolean{HEC@isPhD}}{%
127 \renewcommand{\HEC@optionPhD}{#1}
128 }{%
129 \renewcommand{\HEC@optionMSc}{#1}
130 }
131 }
132
133 \newcommand{\HECmoisDepot}[1]{%
134 \renewcommand{\HEC@moisDepot}{#1}
135 }
136 \newcommand{\HECsubMonth}[1]{\HECmoisDepot{#1}}
137
138 \newcommand{\HECanneeDepot}[1]{%
139 \renewcommand{\HEC@anneeDepot}{#1}
140 }
141 \newcommand{\HECsubYear}[1]{\HECanneeDepot{#1}}
142
143 \newcommand{\HECpresidentRapporteur}[2]{%
144 \renewcommand{\HEC@presidentRapporteur}{#1}
145 \ifthenelse{\equal{#2}{F}}{%
146 \setboolean{HEC@isPresRappFemme}{true}
147 }{%
148 \setboolean{HEC@isPresRappFemme}{false}
149 }
150 }
151
152 \newcommand{\HECrapporteurPresident}[2]{\HECpresidentRapporteur{#1}{#2}}
153 \newcommand{\HECdirecteurRecherche}[2]{%
154 \renewcommand{\HEC@directeurRecherche}{#1}
155 \ifthenelse{\equal{#2}{F}}{%
156 \setboolean{HEC@isDirRechFemme}{true}
157 }{%
158 \setboolean{HEC@isDirRechFemme}{false}
159 }
160 }
161 \newcommand{\HECresearchDirector}[2]{\HECdirecteurRecherche{#1}{#2}}
162
163 \newcommand{\HECcodirecteurRecherche}[2]{%
164 \renewcommand{\HEC@codirecteurRecherche}{#1}
165 \ifthenelse{\equal{#2}{F}}{%
166 \setboolean{HEC@isCodirRechFemme}{true}
167 }{%
168 \setboolean{HEC@isCodirRechFemme}{false}
169 }
170 }
```

```
171 \newcommand{\HECresearchCodirector}[2]{\HECcodirecteurRecherche{#1}{#2}}
172
173 \newcommand{\HECuniversiteCodirecteur}[1]{%
174 \renewcommand{\HEC@universiteCodirecteur}{#1}
175 }
176 \newcommand{\HECcodirectorUniversity}[1]{\HECuniversiteCodirecteur{#1}}
177
178 \newcommand{\HECmembreJury}[1]{%
179 \renewcommand{\HEC@membreJury}{#1}
180 }
181 \newcommand{\HECjuryMember}[1]{\HECmembreJury{#1}}
182
183 \newcommand{\HECuniversiteMembreJury}[1]{%
184 \renewcommand{\HEC@universiteMembreJury}{#1}
185 }
186 \newcommand{\HECjuryMemberUniversity}[1]{\HECuniversiteMembreJury{#1}}
187
188 \newcommand{\HECexaminateurExterne}[2]{%
189 \renewcommand{\HEC@examinateurExterne}{#1}
190 \ifthenelse{\equal{#2}{F}}{%
191 \setboolean{HEC@isExamExtFemme}{true}
192 }{%
193 \setboolean{HEC@isExamExtFemme}{false}
194 }
195 }
196 \newcommand{\HECexternalExaminator}[2]{\HECexaminateurExterne{#1}{#2}}
197
198 \newcommand{\HECuniversiteExaminateur}[1]{%
199 \renewcommand{\HEC@universiteExaminateur}{#1}
200 }
201 \newcommand{\HECexaminatorUniversity}[1]{\HECuniversiteExaminateur{#1}}
202
203 \newcommand{\HECrepresentantDirecteur}[2]{%
204 \renewcommand{\HEC@representantDirecteur}{#1}
205 \ifthenelse{\equal{#2}{F}}{%
206 \setboolean{HEC@isRepDirFemme}{true}
207 } {%
208 \setboolean{HEC@isRepDirFemme}{false}
209 }
210 }
211 \newcommand{\HECdirectorRepresentative}[2]{\HECrepresentantDirecteur{#1}{#2}}
212
```
#### A.6.2 Métadonnées du pdf

En plus des métadonnées relatives à votre travail, la classe définit des commandes pour insérer des métadonnées dans le fichier .pdf qui sera généré par la compilation de votre thèse ou mémoire. Ces commandes se retrouvent dans les options du package hyperref.

```
213
214 \newcommand{\HECpdfauteur}{\HEC@auteur}
215 \newcommand{\HECpdftitre}{\HEC@titre}
216
```
#### A.6.3 Pages de titre et d'identification du jury

La classe utilise trois commandes internes pour générer les pages titre et la page d'identification du jury. La commande \HECpagestitre est, quant à elle, insérée au début de l'environnement document pour générer la (les) page(s) en fonction du type de document rédigé.

\HEC@pageTitrePhD La commande \HEC@pageTitrePhD génère la page titre des thèses. Elle utilise d'abord l'environnement titlingpage de la classe memoir, qui permet la création de pages titre personnalisées plus flexibles que la commande L<sup>AT</sup>EX \maketitle<sup>[\[5\]](#page-23-3)</sup>. L'environnement titlingpage recommence la numérotation des pages à 1 après la page titre, ce qui permet de numéroter virtuellement cette dernière sans compter la page blanche du verso.

> L'insertion automatique du sous-titre se fait en vérifiant la longueur de celui-ci. S'il est vide, on n'insère qu'un saut de ligne ; dans le cas contraire, on insère un : puis le sous-titre à la ligne suivante.

> Plutôt que de définir des espacements de grandeur définies entre les différents éléments de la page titre, la commande utilise la commande \vfill, ce qui permet de justifier verticalement les éléments de la page, peu importe la taille de ceux-ci.

> Référez-vous à l'Annexe F du Guide de rédaction pour voir un modèle de page titre de thèse.

```
217
218 \newcommand{\HEC@pageTitrePhD}{%
219 \begin{titlingpage}
220 \centering
221 \begin{SingleSpace}
222 {\Large HEC MONTRÉAL}\\
223 École affiliée à l'Université de Montréal
224 \vfill
225 {\bfseries\HEC@titre
226 \ifthenelse{\equal{\HEC@sousTitre}{}}%
227 { \\ }%
228 {": \\ \HEC@sousTitre}
229 \vfill
230 par \\
231 \HEC@auteur}
232 \text{ Vrf}ill
233 Thèse présentée en vue de l'obtention du grade de Ph. D. en administration \\
234 (option \HEC@optionPhD)
```

```
235 \vfill
236 \HEC@moisDepot~\HEC@anneeDepot
237 \vfill
238 \copyright~\HEC@auteur, \HEC@anneeDepot
239 \end{SingleSpace}
240 \end{titlingpage}
241 }
242
```
\HEC@pageIdentificationJury Cette commande utilise la version étoilée de l'environnement titlingpage, car

elle ne recommence pas la numérotation des pages à 1, ce qui permet de démarrer le résumé français de la thèse à la page iii.

La commande accorde aussi en genre tous les titres des intervenants de la thèse en évaluant individuellement les valeurs booléennes des variables HEC@is\*Femme.

Référez-vous à l'Annexe G du Guide de rédaction pour voir un modèle de page d'identification du jury.

```
243
244 \newcommand{\HEC@pageIdentificationJury}{%
245 \begin{titlingpage*}
246 \centering
247 \begin{SingleSpace}
248 {\Large HEC MONTRÉAL}\\
249 École affiliée à l'Université de Montréal
250 \vfill
251 Cette thèse intitulée :
252 \forallill
253 {\bfseries\HEC@titre
254 \ifthenelse{\equal{\HEC@sousTitre}{}}%
255 { \\ }%
256 \{\tilde{\ } \\ \HEC@sousTitre}}
257 \vfill
258 Présentée par :
259 \forallfill %
260 {\bfseries \HEC@auteur}
261 \forallill
262 a été évaluée par un jury composé des personnes suivantes :
263 \vfill
264 \HEC@presidentRapporteur \\
265 HEC Montréal \\
266 \ifthenelse{\boolean{HEC@isPresRappFemme}}%
267 {Présidente-rapportrice}%
268 {Président-rapporteur}
269 \vfill
270 \HEC@directeurRecherche \\
271 HEC Montréal \\
272 \ifthenelse{\boolean{HEC@isDirRechFemme}}%
273 {Directrice de recherche}%
274 {Directeur de recherche}
```

```
275 \vfill
276 \HEC@codirecteurRecherche \\
277 \HEC@universiteCodirecteur \\
278 \ifthenelse{\boolean{HEC@isCodirRechFemme}}%
279 {Codirectrice de recherche}%
280 {Codirecteur de recherche}
281 \vfill
282 \HEC@membreJury \\
283 \HEC@universiteMembreJury \\
284 Membre du jury
285 \vfill
286 \HEC@examinateurExterne \\
287 \HEC@universiteExaminateur \\
288 \ifthenelse{\boolean{HEC@isExamExtFemme}}%
289 {Examinatrice externe}%
290 {Examinateur externe}
291 \vfill
292 \HEC@representantDirecteur \\
293 HEC Montréal \\
294 \ifthenelse{\boolean{HEC@isRepDirFemme}}{%
295 Représentante du directeur de HEC Montréal}{%
296 Représentant du directeur de HEC Montréal}
297 \end{SingleSpace}
298 \end{titlingpage*}
299 }
300
```
\HEC@pageTitreMSc La commande \HEC@pageTitreMSc utilise l'environnement titlingpage et insère automatiquement le sous-titre de la même manière que la commande de page titre de thèse.

> Cette commande est le seul endroit où on utilise un espacement défini pour séparer les éléments du bloc titre-sous-titre-auteur de la page, et ce, afin de se conformer aux normes de présentation démontrées à l'Annexe E du Guide de rédaction.

```
301
302 \newcommand{\HEC@pageTitreMSc}{%
303 \begin{titlingpage}
304 \centering
305 \begin{SingleSpace}
306 {\Large HEC MONTRÉAL}
307 \vfill
308 {\bfseries\HEC@titre
309 \ifthenelse{\equal{\HEC@sousTitre}{}}%
310 {\\[12pt]}%
311 {": \\ \HEC@sousTitre \\[12pt]}
312 par \\[12pt]
313 \HEC@auteur
314 \vfill %
```

```
315 Sciences de la gestion \\%
316 (Option \HEC@optionMSc)}
317 \vfill
318 \emph{Mémoire présenté en vue de l'obtention \\ %
319 du grade de maîtrise ès sciences \\ %
320 (M. Sc.)}
321 \vfill
322 \HEC@moisDepot~\HEC@anneeDepot \\ %
323 \copyright~\HEC@auteur, \HEC@anneeDepot
324 \end{SingleSpace}
325 \end{titlingpage}
326 }
327
```
\HECpagestitre La commande évalue la valeur de la variable booléenne HEC@isPhD. Si le type de document est une thèse, la commande insère la page titre de thèse et la page d'identification du jury. Dans le cas contraire, elle insère la page titre d'un mémoire.

```
328
329 \newcommand{\HECpagestitre}{%
330 \ifthenelse{\boolean{HEC@isPhD}}{%
331 \HEC@pageTitrePhD
332 \HEC@pageIdentificationJury
333 }{%
334 \HEC@pageTitreMSc
335 }
336 }
337 \newcommand{\HECtitlepages}{\HECpagestitre}
338
```
#### A.6.4 Titres de l'introduction et de la conclusion

Dans les thèses et mémoires rédigés par articles, il y a plusieurs introductions et conclusions, soit une introduction et une conclusion générales pour le travail, et une introduction et une conclusion par article. Pour distinguer les différentes introductions et conclusions, la classe modifie le titre de ces sections pour « Introduction générale » et « Conclusion générale ». Elle tient aussi compte de la langue par défaut, comme pour tous les autres titres, comme on le verra en détail à la Section [A.6.5.](#page-19-0)

```
339
```

```
340 \newcommand{\HECtitreIntroduction}{Introduction}
```
- \newcommand{\HECtitreConclusion}{Conclusion}
- \newcommand{\HECgenererTitres}{%
- \ifthenelse{\boolean{HEC@isClassique}}{}{%
- \IfLanguageName{english}{%

```
345 \renewcommand{\HECtitreIntroduction}{General Introduction}
```

```
346 \renewcommand{\HECtitreConclusion}{General Conclusion}
```

```
347 }{%
348 \renewcommand{\HECtitreIntroduction}{Introduction générale}
349 \renewcommand{\HECtitreConclusion}{Conclusion générale}
350 }
351 }
352 }
353
```
#### <span id="page-19-0"></span>A.6.5 Prise en charge de l'anglais dans les titres et la table des matières

Le package iflang[\[14\]](#page-23-12) permet de détecter la langue par défaut d'un document et d'effectuer des actions conditionnelles à la langue détectée. La classe hecthese prend en charge l'anglais et le français et se sert de iflang pour générer les titres des sections « maison » des thèses et mémoires.

```
354
355 \newcommand{\HECtdmAbreviations}{%
356 \IfLanguageName{english}{List of acronyms}{Liste des abréviations}
357 }
358
359 \newcommand{\HECtdmRemerciements}{%
360 \IfLanguageName{english}{Acknowledgements}{Remerciements}
361 }
362
363 \newcommand{\HECtdmAvantPropos}{%
364 \IfLanguageName{english}{Preface}{Avant-propos}
365 }
366
367 \newcommand{\HECtdmCadreTheorique}{%
368 \IfLanguageName{english}{Theoretical framework}{Cadre théorique}
369 }
370
371 \newcommand{\HECtdmRevueLitterature}{%
372 \IfLanguageName{english}{Literature review}{Revue de la littérature}
373 }
374
375 \newcommand{\HECtdmResumeArticle}{%
376 \IfLanguageName{english}{Abstract}{Résumé}
377 }
378
```
#### A.6.6 Bibliographies multiples dans les thèses et mémoires par articles

La classe memoir et le package chapterbib ne s'entendent pas sur la place à accorder aux multiples bibliographies dans un document. La commande \HECbibliographieArticle fait en sorte que la bibliographie d'un article soit considérée comme une section non numérotée de cet article et renomme la section « Références ».

La commande \HECbibliographieGenerale remet par la suite la bibliographie à sa place usuelle, soit au même niveau qu'un chapitre, encore une fois sans la numéroter. La commande renomme aussi la bibliographie « Bibliographie générale ».

Les deux commandes tiennent compte de la langue par défaut du document pour afficher la version anglaise ou française des titres des sections.

```
379
380 \newcommand{\HECbibliographieArticle}{%
381 \renewcommand{\bibsection}{%
382 \IfLanguageName{english}{%
383 \renewcommand{\bibname}{References}
384 }{%
385 \renewcommand{\bibname}{Références}
386 }
387 \section*{\bibname}
388 \bibmark
389 \ifnobibintoc\else
390 \phantomsection\addcontentsline{toc}{section}{\bibname}
391 \fi
392 \prebibhook
393 }
394 }
395
396 \newcommand{\HECbibliographieGenerale}{%
397 \renewcommand{\bibsection}{%
398 \IfLanguageName{english}{%
399 \renewcommand{\bibname}{Bibliography}
400 }{%
401 \renewcommand{\bibname}{Bibliographie générale}
402 }
403 \chapter*{\bibname}
404 \bibmark
405 \ifnobibintoc\else
406 \phantomsection\addcontentsline{toc}{chapter}{\bibname}
407 \fi
408 \prebibhook
409 }
410 }
411
```
Pour que les citations s'affichent correctement dans tout le document, les commandes \bibliographystyle et \bibliography doivent être insérées dans chaque fichier inclus. Cependant, les bibliographies ne doivent s'afficher que dans les articles et à la fin d'une thèse ou d'un mémoire. La commande \HECreferences insère les deux commandes si le document est une thèse ou mémoire par articles, mais « cache » la bibliographie dans un conteneur, une savebox qui ne sera jamais utilisée.

```
412
413 \newsavebox{\bibliographieCachee}
414
415 \newcommand{\HECreferences}[2]{%
416 \bibliographystyle{#1}
417 \savebox\bibliographieCachee{\parbox{\textwidth}{\bibliography{#2}}}
418 }
419
```
## A.7 Environnements de la classe

L'environnement HECdedicace crée un bloc de texte centré verticalement dans la page et justifié à droite, prenant au maximum la moitié de la zone de texte normale d'une page. Le bloc de texte est également mis en italiques.

L'environnement HECabreviations est une variante de description et sert à créer une liste d'abréviations en deux colonnes alignées : une pour les abréviations, une autre pour leur définition.

```
420
421 \newenvironment{HECdedicace}{%
422 \text{Vfill}423 \hfill
424 \begin{minipage}{0.5\textwidth}
425 \itshape}%
426 {%
427 \end{minipage}
428 \forallfill%
429 }
430 \newenvironment{HECdedication}{\begin{HECdedicace}}{\end{HECdedicace}}
431
432 \newenvironment{HECabreviations}[1]{%
433 \begin{description}[leftmargin=!,labelwidth=\widthof{\bfseries #1}]}%
434 {%
435 \end{description}%
436 }
437 \newenvironment{HECabbreviations}[1]{%
438 \begin{HECabreviations}{#1}}%
439 {\end{HECabreviations}}
440
```
## A.8 Options des packages

Les traductions françaises de la List of figures et de l'index ne correspondent pas aux expressions utilisées dans le Guide de rédaction. Les traductions « Liste des figures » et « Index analytique » sont programmées à même la classe pour corriger la situation.

441 442 \addto\captionsfrench{%  $443 \, \rm we can and \{ \listfigurename \} \{Liste$  des figures} 444 \renewcommand{\indexname}{Index analytique} 445 } 446  $\langle$ /class $\rangle$ 

## Références

- <span id="page-23-0"></span>[1] Centre d'aide en français et en rédaction universitaire (2015). Guide pour la rédaction d'un travail universitaire de 1er, 2e et 3e cycles, HEC Montréal. Consulté le 18 mai 2017 à [http://www.hec.ca/qualitecomm/caf/guide](http://www.hec.ca/qualitecomm/caf/guide-redaction-travail-cycles.pdf)[redaction-travail-cycles.pdf](http://www.hec.ca/qualitecomm/caf/guide-redaction-travail-cycles.pdf)
- [2] Centre de formation en langues des affaires (2014). Guidelines for writing and academic work at a graduate level, HEC Montréal. Consulté le 24 avril 2018 à [http://www.hec.ca/qualitecomm/anglais/ressources/guide-redaction](http://www.hec.ca/qualitecomm/anglais/ressources/guide-redaction-depot-memoire-anglais.pdf)[depot-memoire-anglais.pdf](http://www.hec.ca/qualitecomm/anglais/ressources/guide-redaction-depot-memoire-anglais.pdf)
- <span id="page-23-1"></span>[3] TeX Live, TeX Users Group. Consulté le 18 mai 2017 à <https://www.tug.org/texlive/>
- <span id="page-23-2"></span>[4] van der Zander, Benito, Jan Sundermeyer, Daniel Braun et Tim Hoffmann (2017). TeXstudio : LaTeX made comfortable, TeXstudio. Consulté le 18 mai 2017 à <http://www.texstudio.org/>
- <span id="page-23-3"></span>[5] Wilson, Peter R., Lars Madsen (2016). Package memoir, Comprehensive TeX Archive Network. Consulté le 19 mai 2017 à <https://www.ctan.org/pkg/memoir>
- <span id="page-23-4"></span>[6] Bezos López, Javier, Johannes L. Braams (2017). Package babel, Comprehensive TeX Archive Network. Consulté le 19 mai 2017 à <https://www.ctan.org/pkg/babel>
- <span id="page-23-5"></span>[7] Oberdiek, Heiko, Sebastian Rahtz (2017). Package hyperref, Comprehensive TeX Archive Network. Consulté le 19 mai 2017 à <https://www.ctan.org/pkg/hyperref>
- <span id="page-23-6"></span>[8] Arseneau, Donald (2010). Package chapterbib, Comprehensive TeX Archive Network. Consulté le 23 mai 2017 à <https://www.ctan.org/pkg/chapterbib>
- <span id="page-23-7"></span>[9] Thorup, Kresten Krab, Frank Jensen et The LATEX Team (2007). Package calc, Comprehensive TeX Archive Network. Consulté le 23 mai 2017 à <https://www.ctan.org/pkg/calc>
- <span id="page-23-8"></span>[10] Bezos López, Javier (2009). Package enumitem, Comprehensive TeX Archive Network. Consulté le 23 mai 2017 à <https://www.ctan.org/pkg/enumitem>
- <span id="page-23-10"></span>[11] Lamport, Leslie, David Carlisle et The LATEX Team (2014). Package ifthen, Comprehensive TeX Archive Network. Consulté le 23 mai 2017 à <https://www.ctan.org/pkg/ifthen>
- <span id="page-23-9"></span>[12] Goulet, Vincent (2012). Package francais-bst, Comprehensive TeX Archive Network. Consulté le 23 mai 2017 à <https://www.ctan.org/pkg/francais-bst>
- <span id="page-23-11"></span>[13] Daly, Patrick W., Arthur Ogawa (2009). Package natbib, Comprehensive TeX Archive Network. Consulté le 29 mai 2017 à <https://www.ctan.org/pkg/natbib>
- <span id="page-23-12"></span>[14] Oberdiek, Heiko (2007). Package iflang, Comprehensive TeX Archive Network. Consulté le 25 septembre 2017 à <https://www.ctan.org/pkg/iflang>
- <span id="page-24-0"></span>[15] Archambault, Caroline (2017). Bibliographie selon le style HEC Montréal, Bibliothèque HEC Montréal. Consulté le 5 octobre 2017 à <http://libguides.hec.ca/style-hec>
- [16] Secrétariat général (2018). Réglement pédagogique de la faculté des études supérieures et postdoctorales, Université de Montréal. Consulté le 23 avril 2018 à [http://secretariatgeneral.umontreal.ca/documents-officiels/reglements-et](http://secretariatgeneral.umontreal.ca/documents-officiels/reglements-et-politiques/reglement-pedagogique-de-la-faculte-des-etudes-superieures-et-postdoctorales/)[politiques/reglement-pedagogique-de-la-faculte-des-etudes-superieures-et](http://secretariatgeneral.umontreal.ca/documents-officiels/reglements-et-politiques/reglement-pedagogique-de-la-faculte-des-etudes-superieures-et-postdoctorales/)[postdoctorales/](http://secretariatgeneral.umontreal.ca/documents-officiels/reglements-et-politiques/reglement-pedagogique-de-la-faculte-des-etudes-superieures-et-postdoctorales/)
- [17] Faculté des études supérieures et postdoctorales (2015). Guide de présentation des mémoires et des thèses de l'Université de Montréal, Université de Montréal. Consulté le 23 avril 2018 à [http://www.fesp.umontreal.ca/fileadmin/fesp/documents/Cheminement/](http://www.fesp.umontreal.ca/fileadmin/fesp/documents/Cheminement/GuidePresentationMemoiresTheses.pdf) [GuidePresentationMemoiresTheses.pdf](http://www.fesp.umontreal.ca/fileadmin/fesp/documents/Cheminement/GuidePresentationMemoiresTheses.pdf)

# Historique des versions

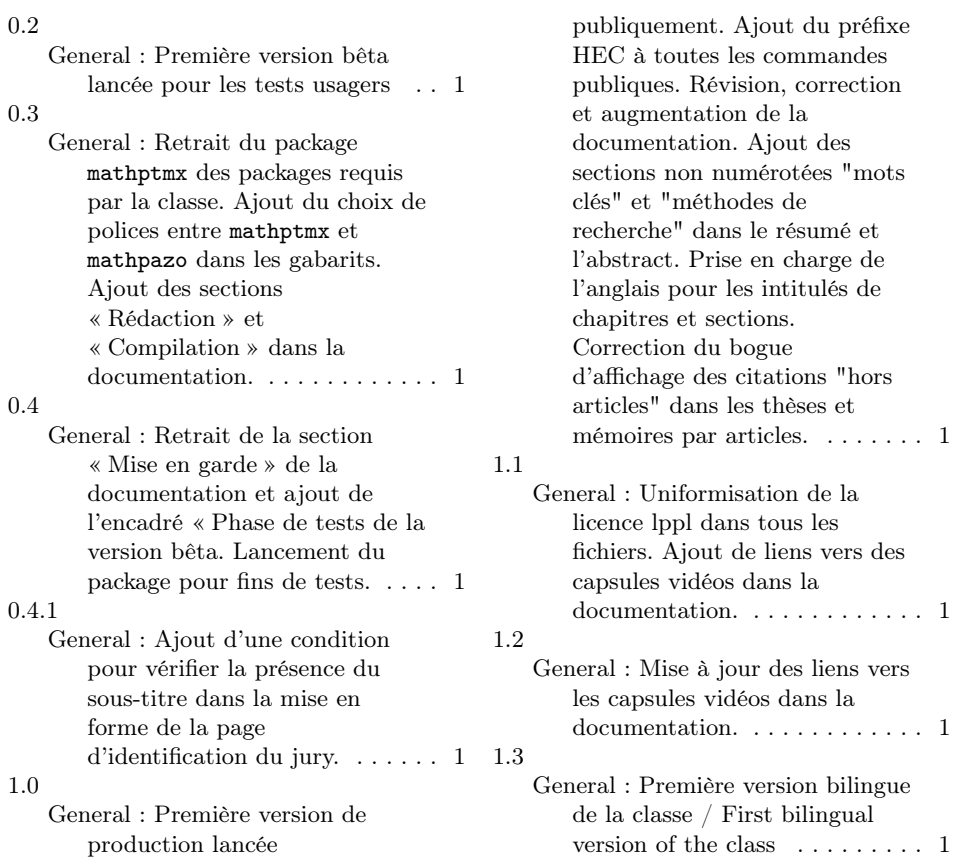